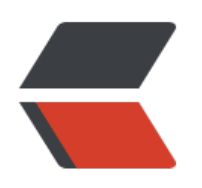

## **HTML面试题**

**CSS面试题**

**内联元素居中方案**

**水平居中设置:**

**垂直居中设置:**

## **块级元素居中方案**

**水平居中设置:**

**垂直居中设置:**

**JavaScript面试题**

**其它**